## **GNS3**

Simulador gráfico de redes. Permite diseñar y configurar redes virtuales

<http://sourceforge.net/projects/gns-3/>

## **Referencias**

[http://delfirosales.blogspot.com.es/2012\\_10\\_01\\_archive.html](http://delfirosales.blogspot.com.es/2012_10_01_archive.html)

From: <https://intrusos.info/> - **LCWIKI**

Permanent link: **<https://intrusos.info/doku.php?id=red:gns3&rev=1419968222>**

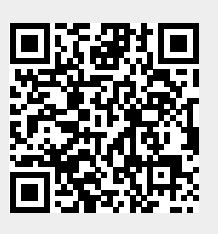

Last update: **2023/01/18 13:56**